<span id="page-0-0"></span>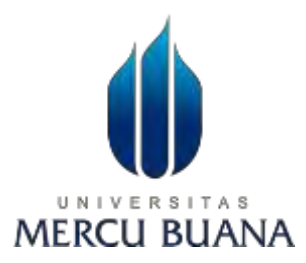

### **RANCANG BANGUN APLIKASI KLASTERISASI KINERJA SUPPLIER MENGGUNAKAN ALGORITMA FUZZY C-MEANS BERBASIS WEB**

**(Studi Kasus : Sip & Swing Coffee Cilangkap)**

**LAPORAN SKRIPSI**

# **AGUS PRANYOTO 41519210026**

## **PROGRAM STUDI TEKNIK INFORMATIKA FAKULTAS ILMU KOMPUTER UNIVERSITAS MERCU BUANA JAKARTA**

**2023**

<span id="page-1-0"></span>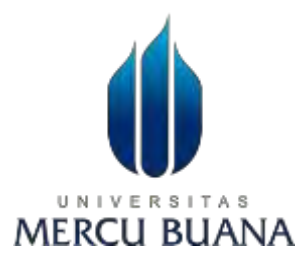

## **RANCANG BANGUN APLIKASI KLASTERISASI KINERJA SUPPLIER MENGGUNAKAN ALGORITMA FUZZY C-MEANS BERBASIS WEB**

**(Studi Kasus : Sip & Swing Coffee Cilangkap)**

**LAPORAN SKRIPSI**

## **AGUS PRANYOTO UNIV** 41519210026 AS **MERCU BUANA**

**Diajukan sebagai salah satu syarat untuk memperoleh gelar sarjana**

## **PROGRAM STUDI TEKNIK INFORMATIKA FAKULTAS ILMU KOMPUTER UNIVERSITAS MERCU BUANA JAKARTA**

**2023**

#### HALAMAN PENYATAAN KARYA SENDIRI

<span id="page-2-0"></span>Saya yang bertanda tangan di bawah ini:

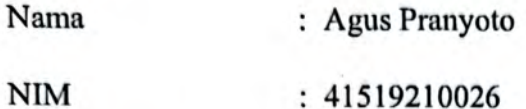

Program Studi : Teknik Informatika

Judul Laporan Skripsi: Rancang bangun aplikasi klasterisasi kinerja supplier menggunakan algoritma Fuzzy C-Means berbasis web (studi kasus: Sip & Swing Coffee Cilangkap).

Menyatakan bahwa Laporan Skripsi ini adalah hasil karya saya sendiri dan bukan plagiat, serta semua sumber baik yang dikutip maupun dirujuk telah saya nyatakan dengan benar. Apabila ternyata ditemukan di dalam Laporan Skripsi saya terdapat unsur plagiat, maka saya siap mendapatkan sanksi akademis yang berlaku di Universitas Mercu Buana.

UNIVERSITAS

Jakarta, 01 Juli 2023 **MERCU BUAN** 

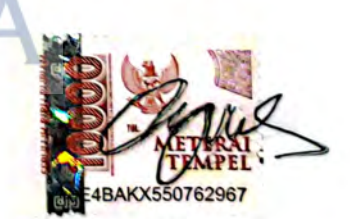

**Agus Pranyoto** 

#### **HALAMAN PENGESAHAN**

<span id="page-3-0"></span>Laporan Skripsi ini diajukan oleh:

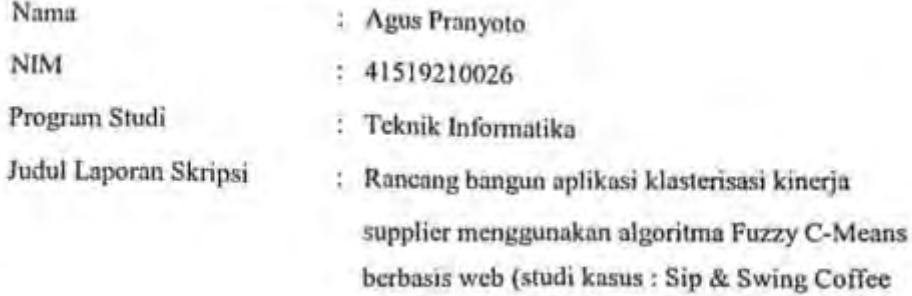

Cilangkap).

Telah berhasil dipertahankan pada sidang di hadapan Dewan Penguji dan diterima sebagai bagian persyaratan yang diperlukan untuk memperoleh gelar Sarjana Strata I pada Program Studi Teknik Informatika, Fakultas Ilmu Komputer, Universitas Mercu Buana.

Disahkan oleh:

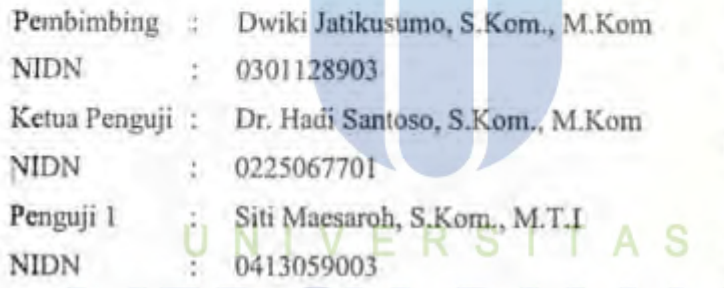

Mengetahui,

Jakarta, 14 Agustus 2023

Dekan

Ketua Program Studi

Dr. Bambang Jokonowo, S.Si., M.T.I

Dr. Bagus Priambodo, ST., M.T.I ı

#### **KATA PENGANTAR**

<span id="page-4-0"></span>Puji syukur saya panjatkan kepada Tuhan Yang Maha Esa, karena atas berkat dan rahmat-Nya, saya dapat menyelesaikan Laporan Skripsi ini. Penulisan Laporan Skripsi ini dilakukan dalam rangka memenuhi salah satu syarat untuk mencapai gelar Sarjana Komputer pada Fakultas Ilmu Komputer Universitas Mercu Buana. Saya menyadari bahwa, tanpa bantuan dan bimbingan dari berbagai pihak, dari masa perkuliahan sampai pada penyusunan skripsi ini, sangatlah sulit bagi saya untuk menyelesaikan Laporan Skripsi ini. Oleh karena itu, saya mengucapkan terima kasih kepada:

- 1. Prof. Dr. Andi Adriansyah, M.Eng selaku Rektor Universitas Mercu Buana
- 2. Dr. Bambang Jokonowo, S.Si,MTI selaku Dekan Fakultas Ilmu Komputer
- 3. Bagus Priambodo, ST, MTI selaku Ketua Program Studi Teknik Informatika.
- 4. Dwiki Jatikusumo, S.Kom., M.Kom selaku Dosen Pembimbing yang telah menyediakan waktu, tenaga, dan pikiran untuk mengarahkan saya dalam penyusunan skripsi ini.
- 5. (Nama Dosen Penguji) selaku Dosen Penguji Tugas Akhir atas koreksi dan arahan serta masukannya.

6. Orang tua yang telah membantu saya dalam penyusunan skripsi ini

Akhir kata, saya berharap Tuhan Yang Maha Esa berkenan membalas segala kebaikan semua pihak yang telah membantu. Semoga Laporan Skripsi ini membawa manfaat bagi pengembangan ilmu.

Jakarta, 01 Juli 2023

fret

Agus Pranyoto

#### PERSET **ILMIAH**

<span id="page-5-0"></span>**HALAMAN PERNYATAAN PERSETUJUAN PUBLIKASI KARYA** 

Sebagai sivitas akademik Universitas Mercu Buana, saya yang bertanda tangan di bawah ini:

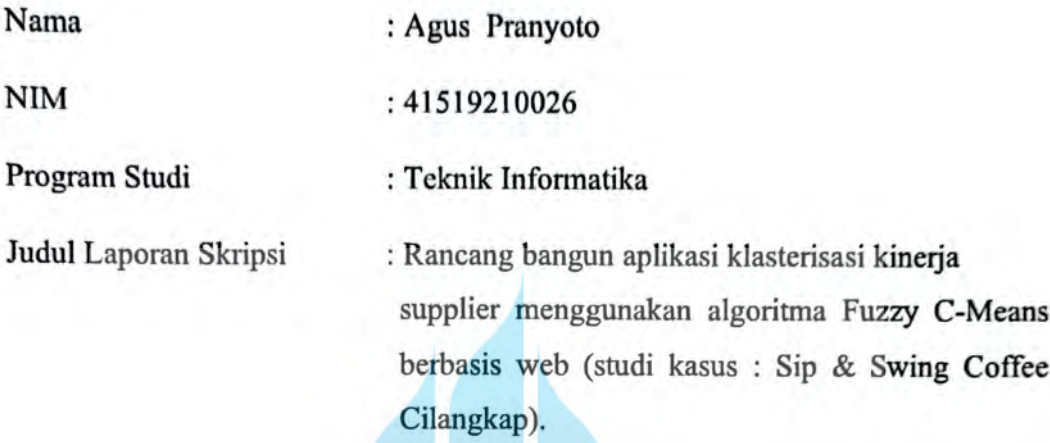

Demi pengembangan ilmu pengetahuan, dengan ini memberikan izin dan menyetujui untuk memberikan kepada Universitas Mercu Buana Hak Bebas Royalti Non-Eksklusif (Non-exclusive Royalty-Free Right) atas karya ilmiah saya yang berjudul di atas beserta perangkat yang ada (jika diperlukan).

Dengan Hak Bebas Royalti Non-Eksklusif ini Universitas Mercu Buana berhak menyimpan, mengalihmedia/format-kan, mengelola dalam bentuk pangkalan data (database), merawat, dan mempublikasikan Laporan Magang/Skripsi/Tesis/Disertasi saya selama tetap mencantumkan nama saya sebagai penulis/pencipta dan sebagai pemilik Hak Cipta.

Demikian pernyataan ini saya buat dengan sebenarnya.

Jakarta, 01 Juli 2023

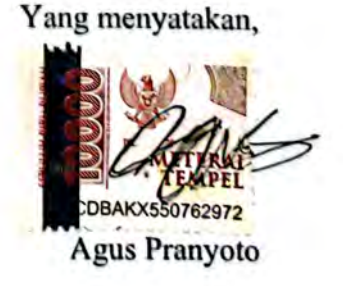

#### **DAFTAR ISI**

<span id="page-6-0"></span>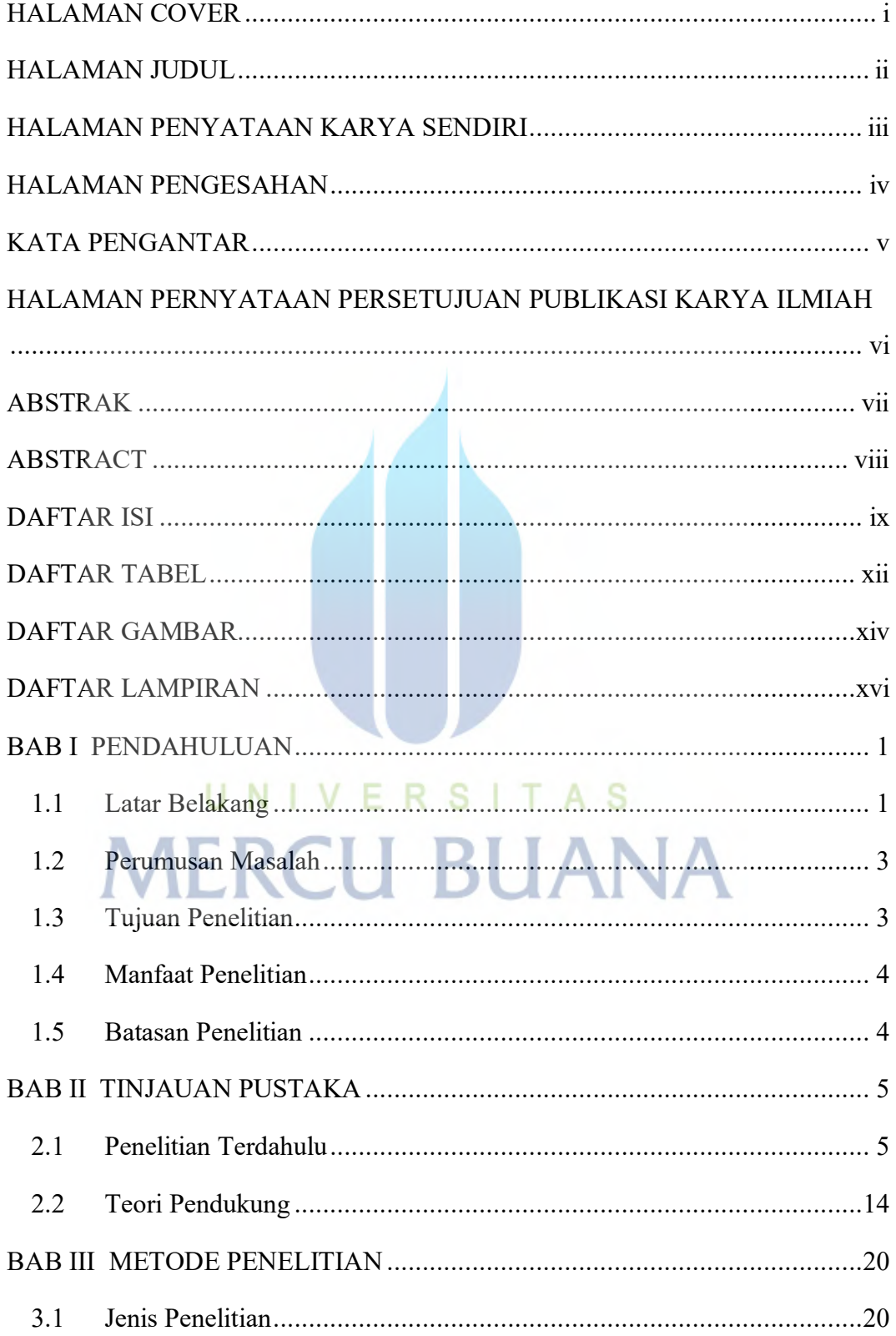

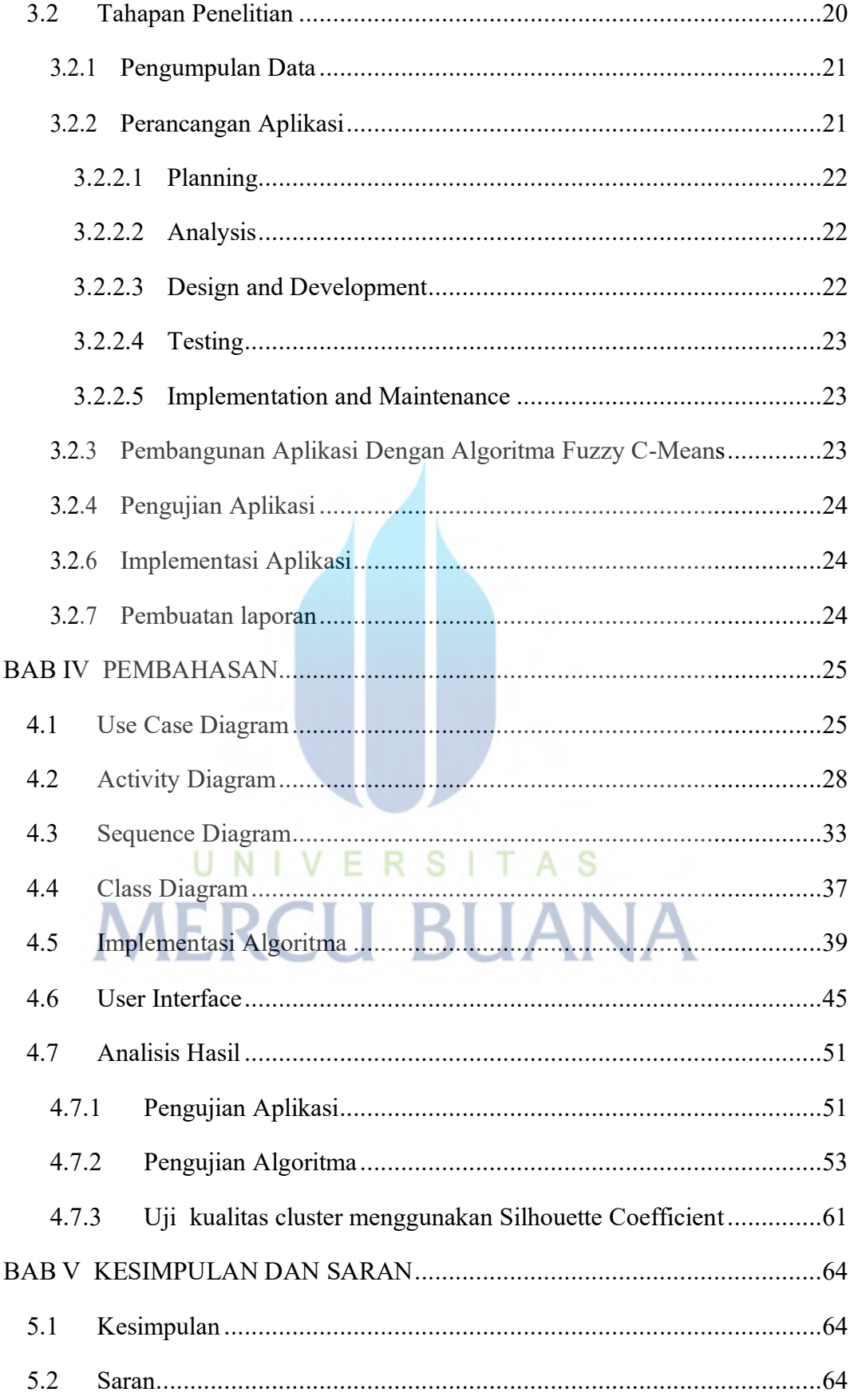

<span id="page-8-0"></span>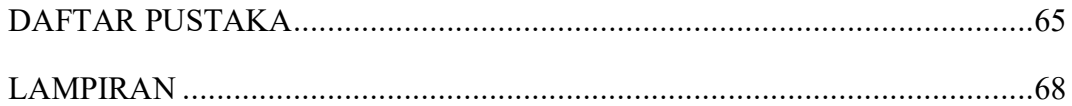

# UNIVERSITAS **MERCU BUANA**

#### **DAFTAR TABEL**

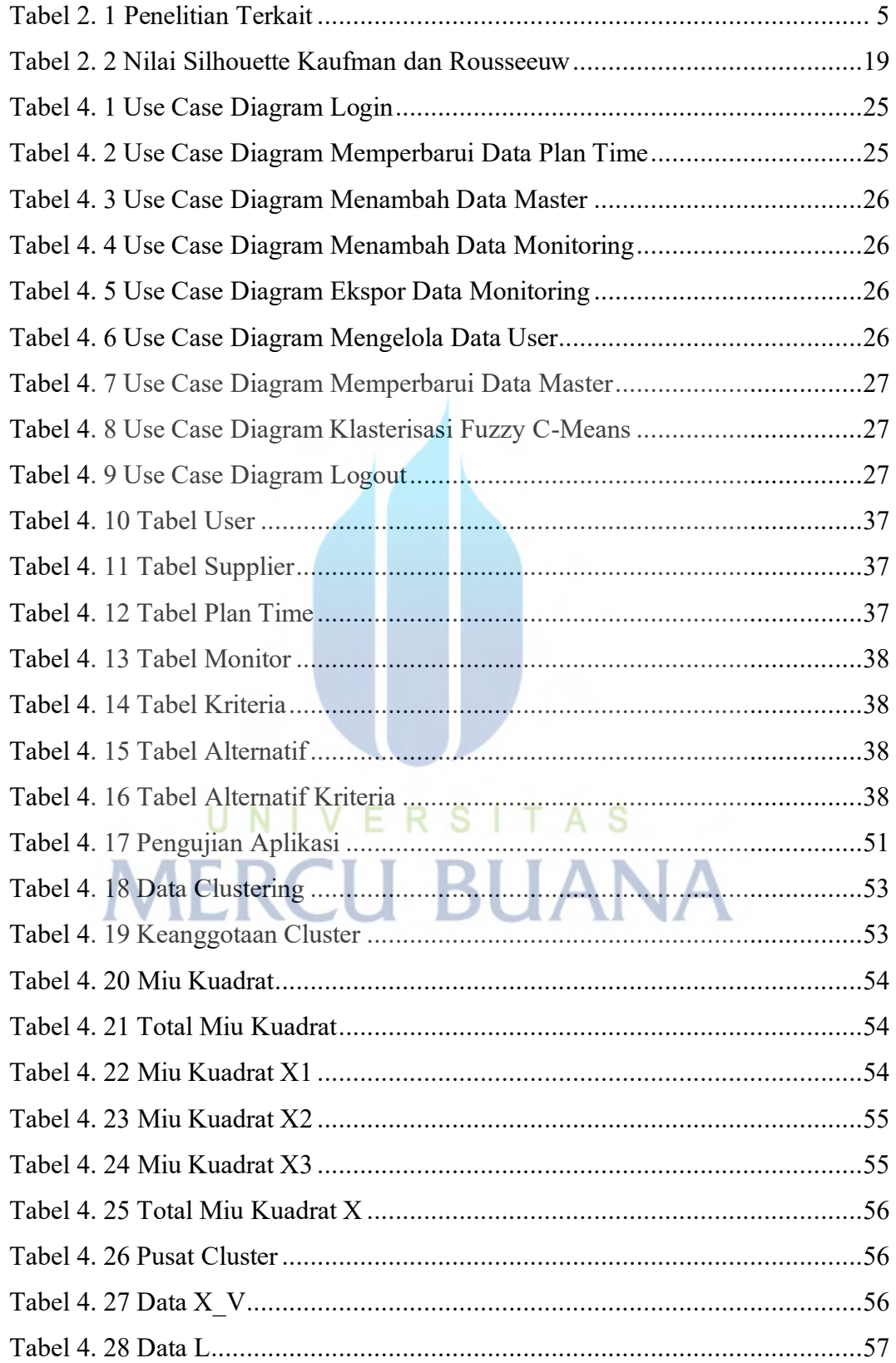

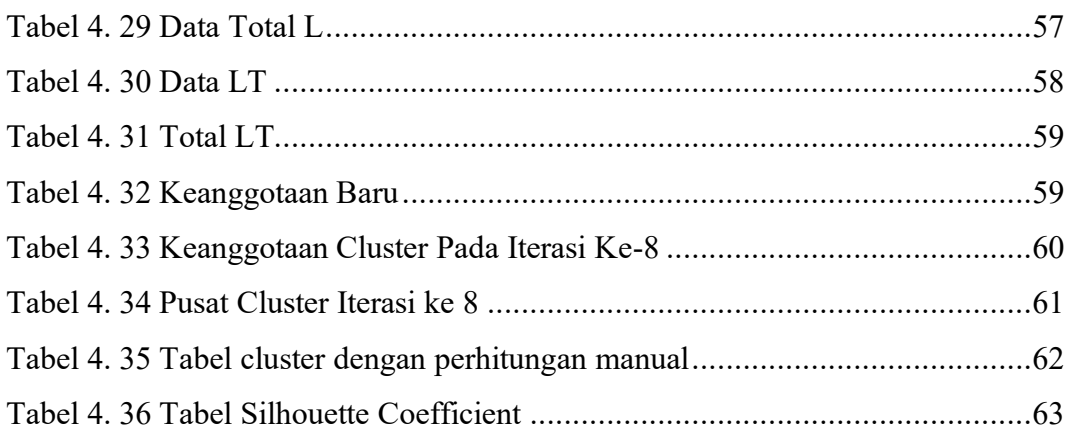

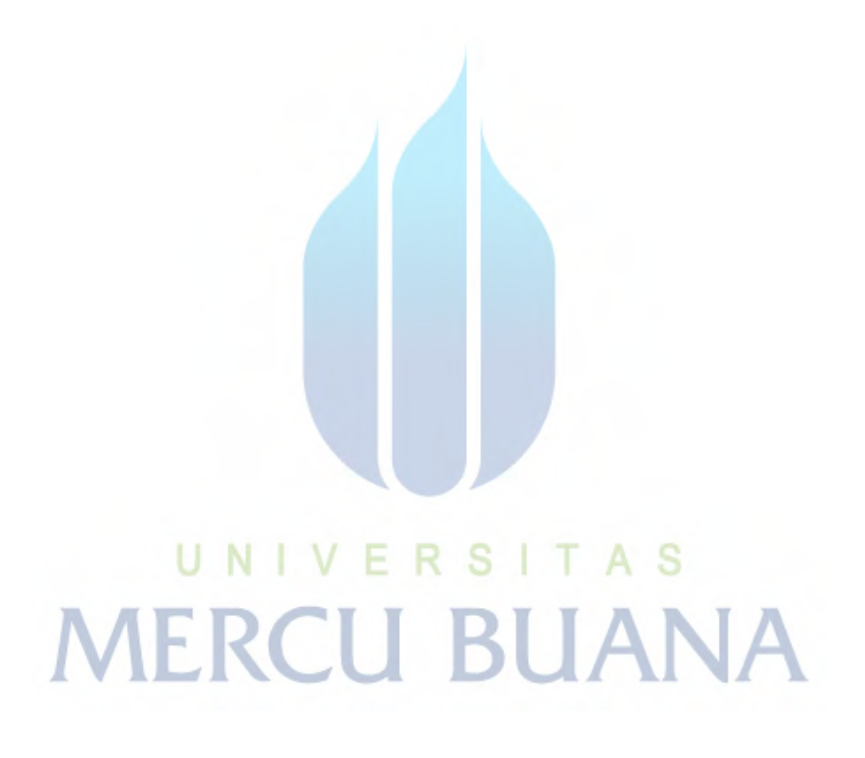

#### **DAFTAR GAMBAR**

<span id="page-11-0"></span>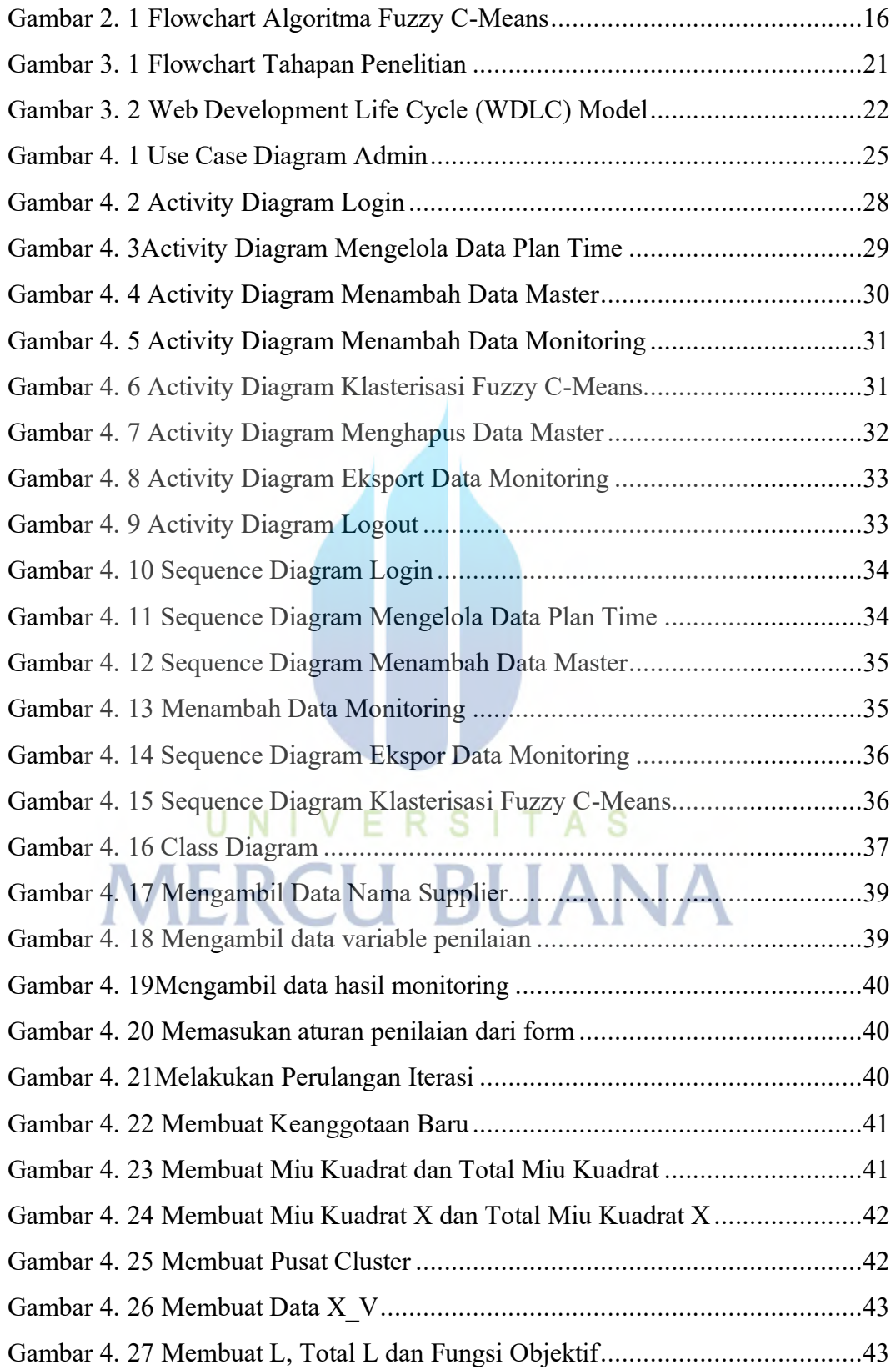

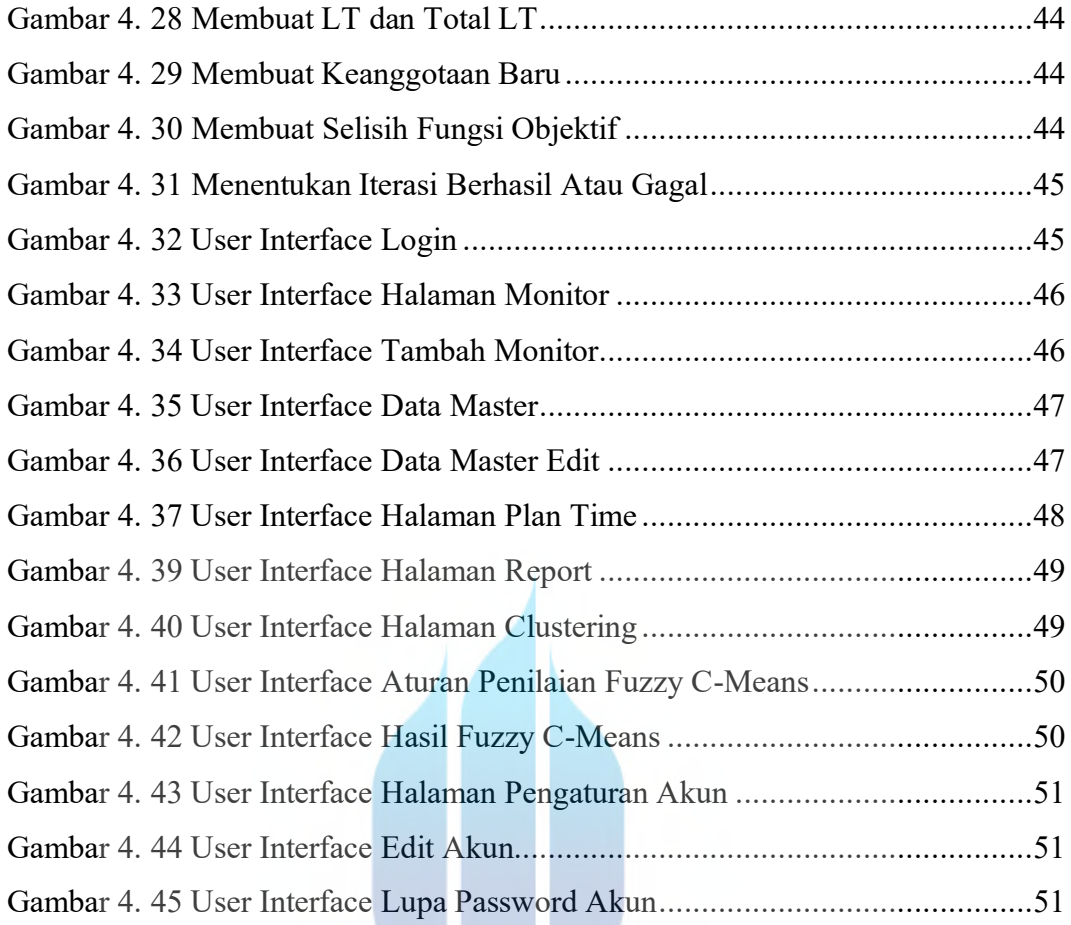

## UNIVERSITAS **MERCU BUANA**

W

#### **DAFTAR LAMPIRAN**

<span id="page-13-0"></span>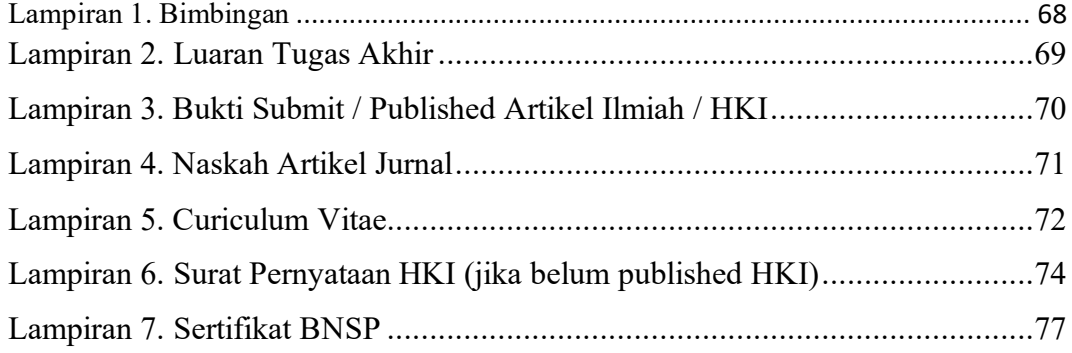

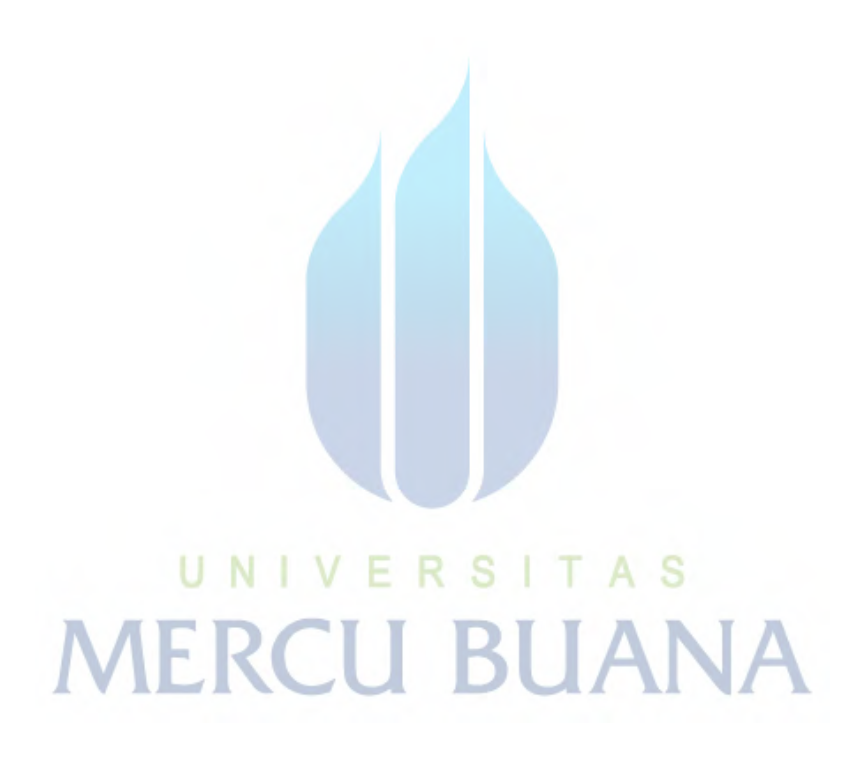